## Using Methods

#### Methods that handle events

#### Produced by: Dr. Siobhán Drohan Mr. Colm Dunphy Mr. Diarmuid O'Connor

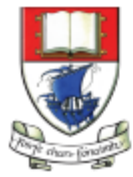

Waterford Institute of Technology INSTITIÚID TEICNEOLAÍOCHTA PHORT LÁIRGE

Department of Computing and Mathematics http://www.wit.ie/

## Caveat

- The term function is used in Processing e.g.  $line(), fill(), etc.$
- The term method is used in Java.
- As this course is primarily about learning the Java language, we are planning on using the word method instead of function from here on in.

## Topics list

- **1. Method** terminology:
	- Return type
	- Method names
	- Parameter list

2. Using methods to handle **mouse events**.

## Recap: Methods in Processing

- Processing comes with several **pre-written methods** that we can use.
- A method comprises a **set of instructions** that performs some task.
- When we invoke the method, it performs the task.
- Some methods we have used are: **rect, ellipse, stroke, line, fill, etc**.

## Recap: Methods in Processing

- We have also **written** two methods to animate our drawings:
	- void **setup**()
		- automatically called once when the program starts and should not be called again.
		- It typically sets up your display window e.g. screen size, background colour.
	- void **draw**()
		- automatically called straight after the setup() call.
		- It continuously executes the code contained inside it.

## Method terminology

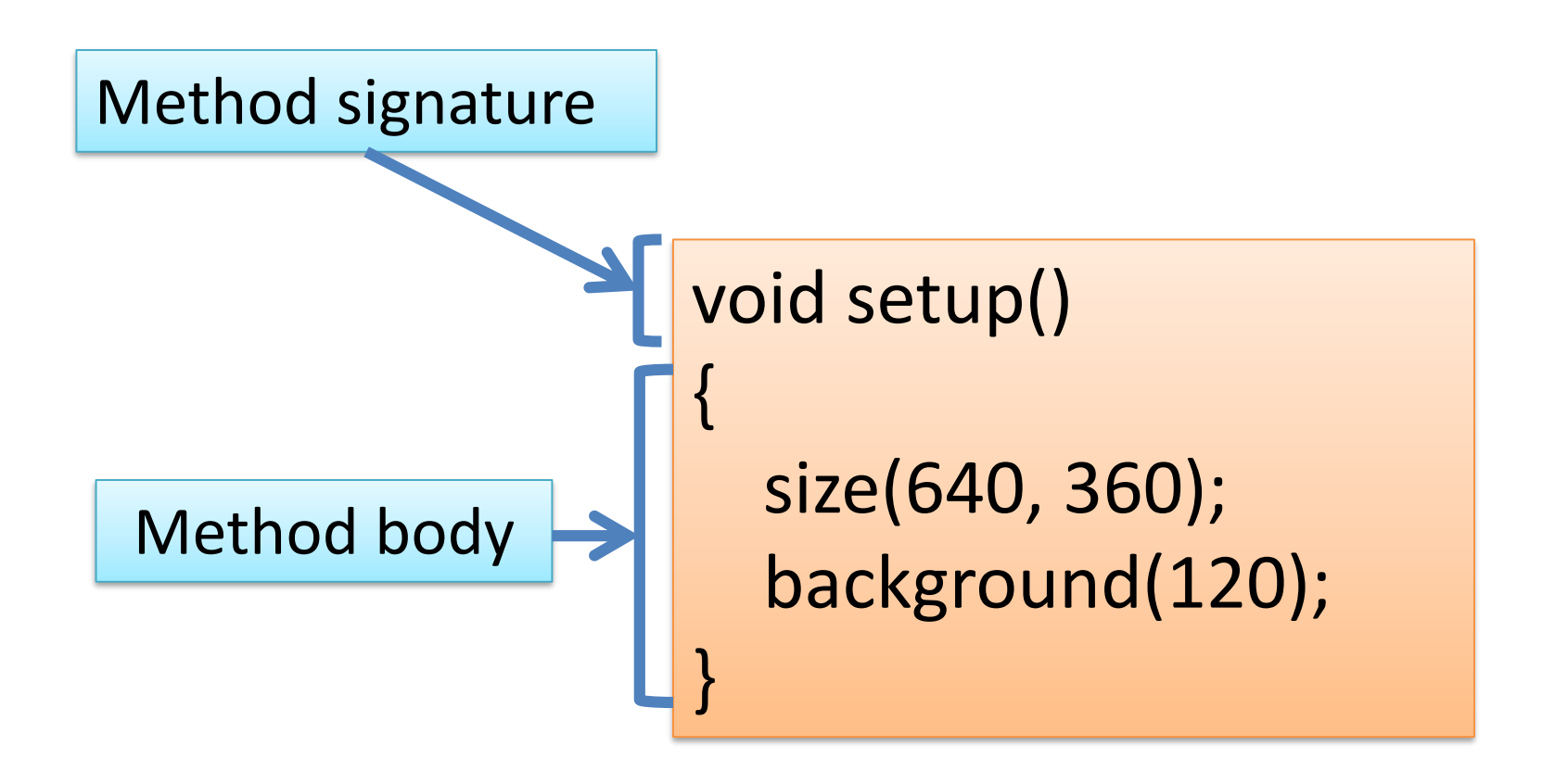

## Method signature

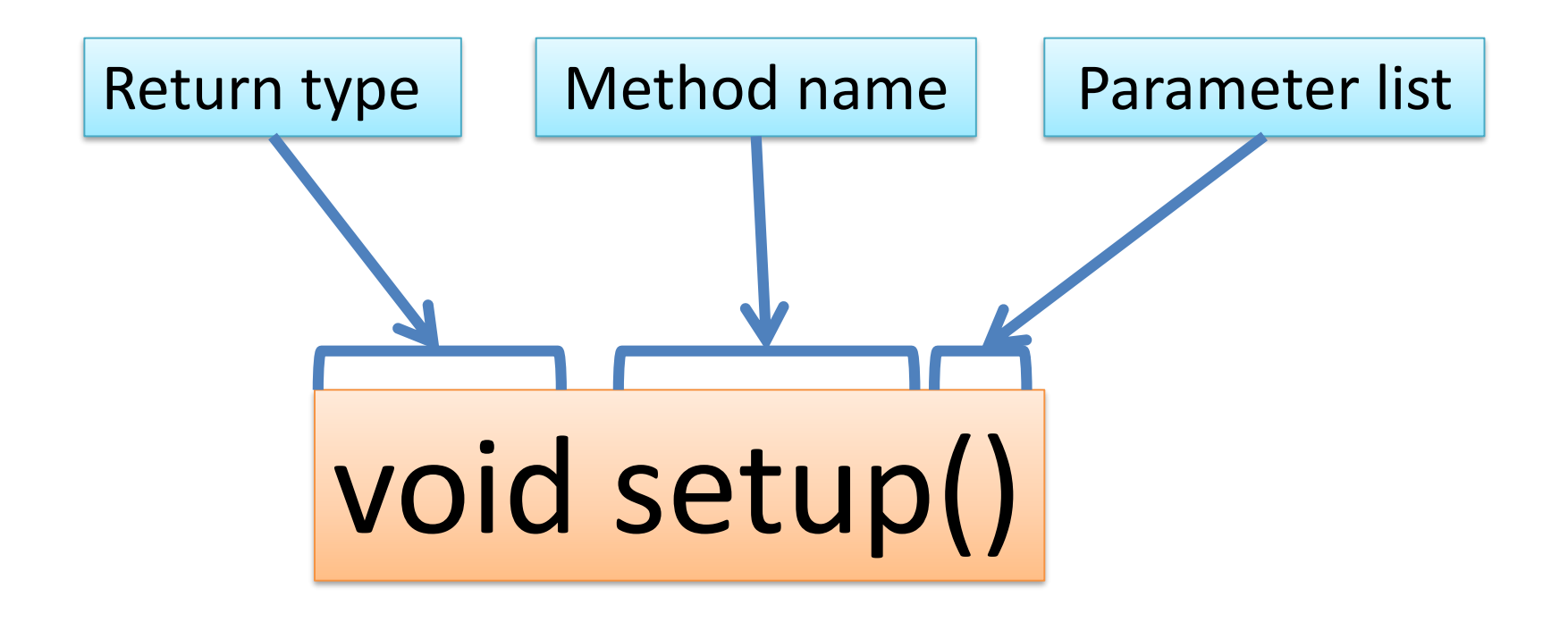

## Topics list

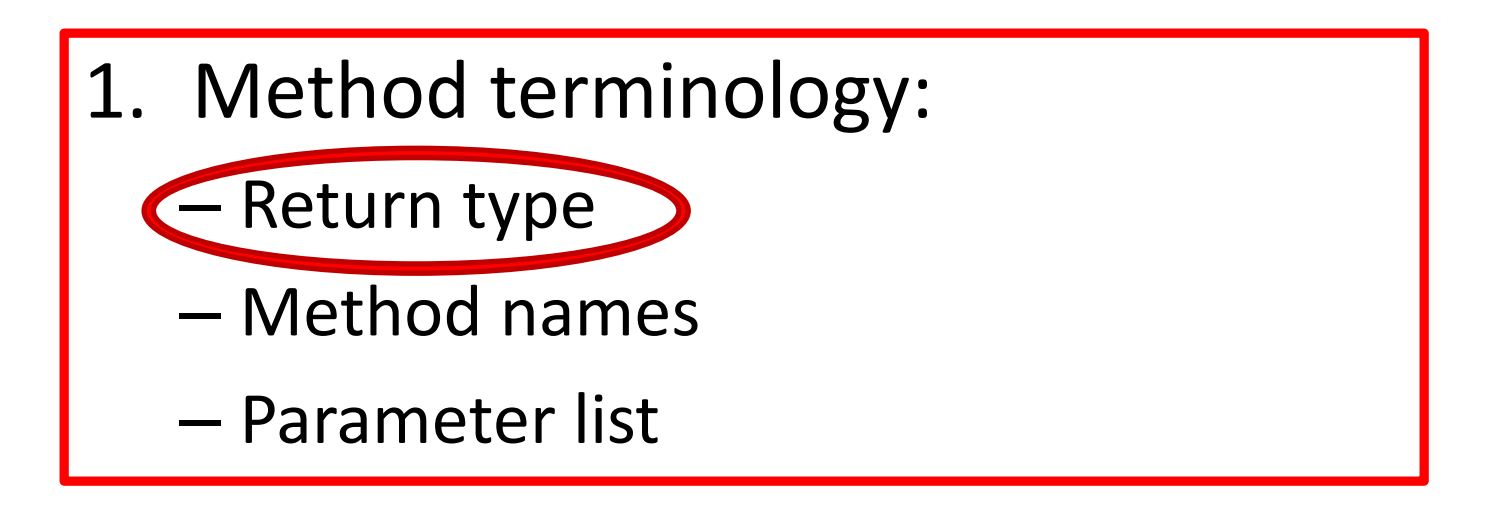

2. Using methods to handle mouse events.

# Return Type: **void**

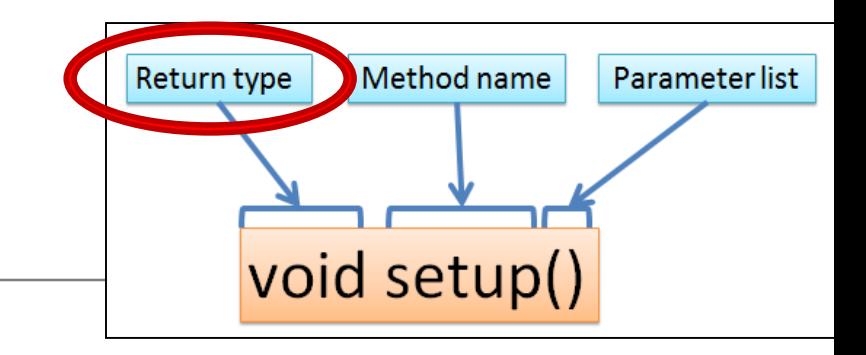

- Methods can return information.
- The void keyword just before the method name means that **nothing is returned** from the method.
- void is a return type and must be included in the method signature if your method returns no information.

# Return Type: **int**

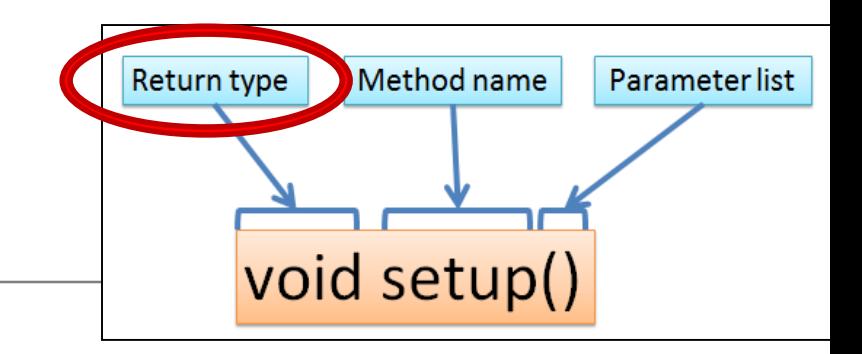

• When a data type (e.g. int) appears before the method name, this means that **something is returned** from the method.

• Within the body of the method, you use the **return** statement to **return the value**.

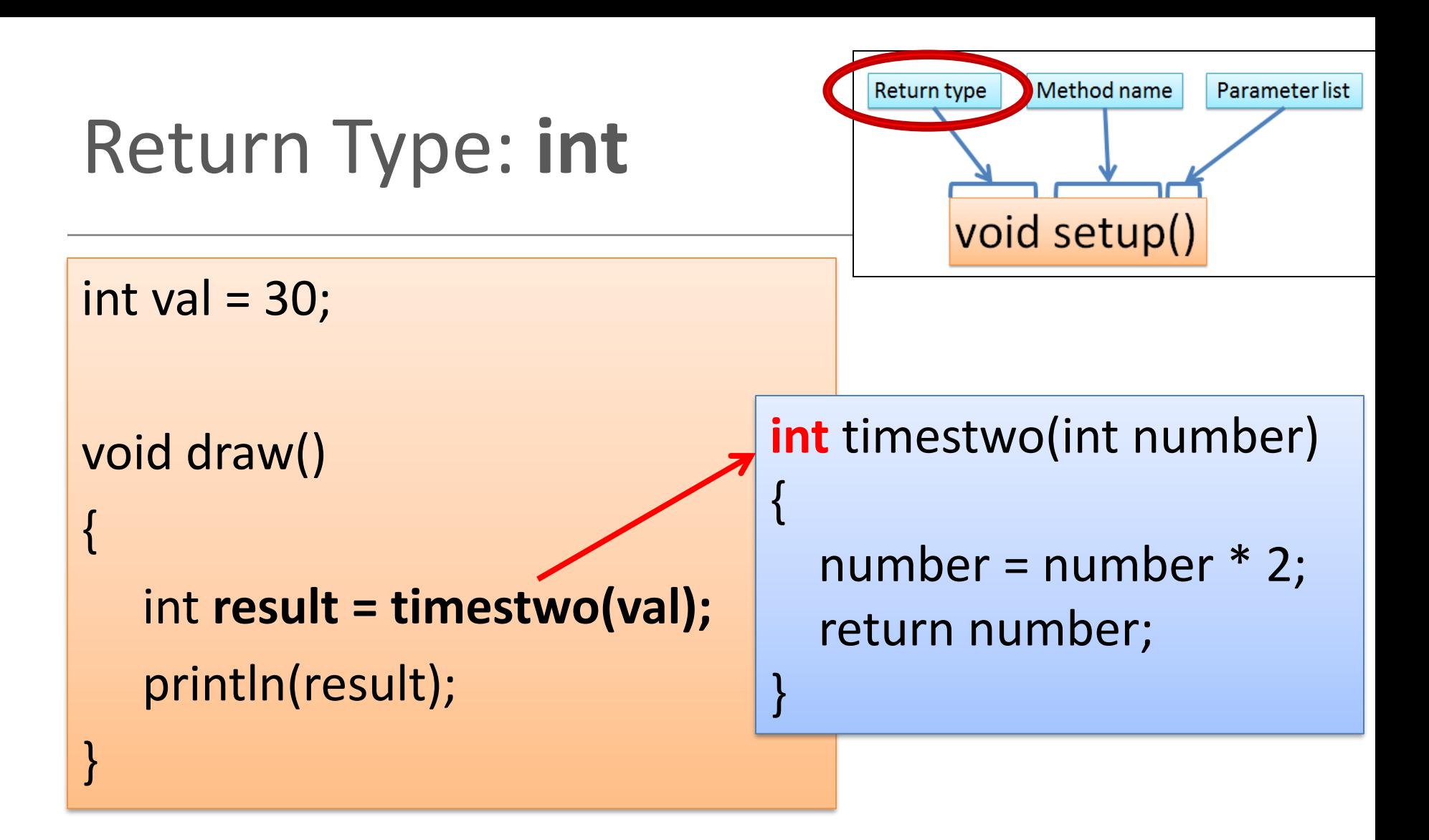

// The red **int** in the function declaration // specifies the type of data to be returned.

<https://processing.org/reference/return.html>

## Return Types

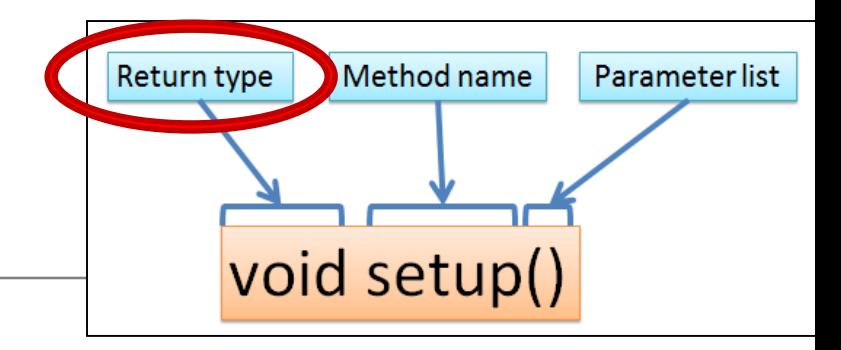

- Methods can return any **type of data** e.g.
	- boolean
	- byte
	- char
	- int
	- float
	- String
	- $-$  etc.
- You can only have **one return type per method**.

## Topics list

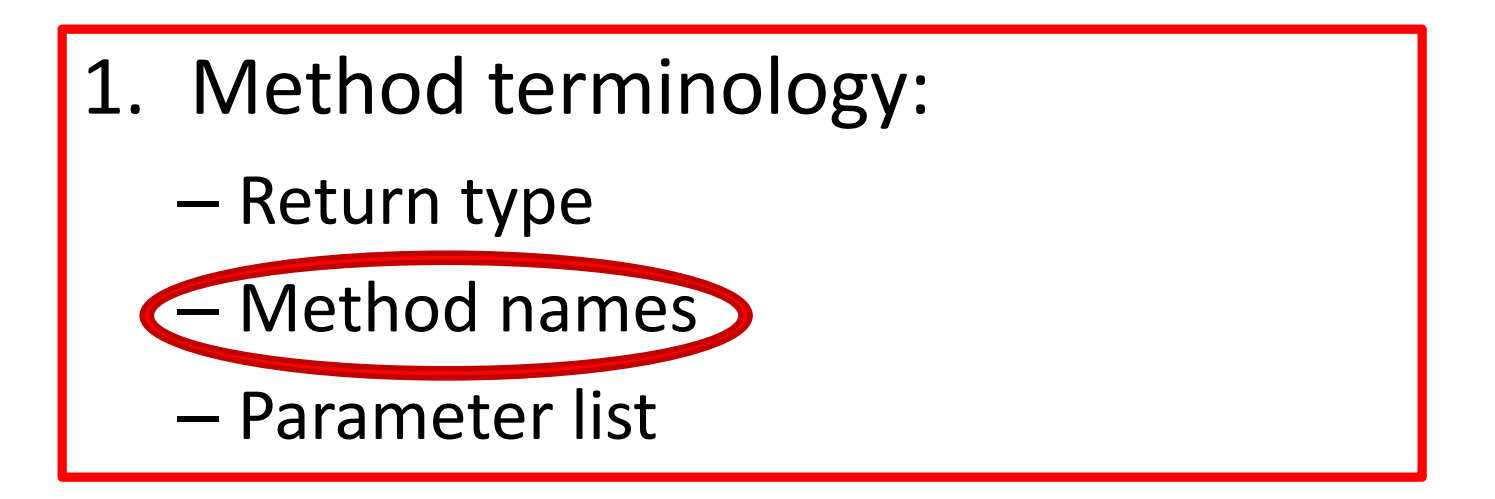

2. Using methods to handle mouse events.

## Method name

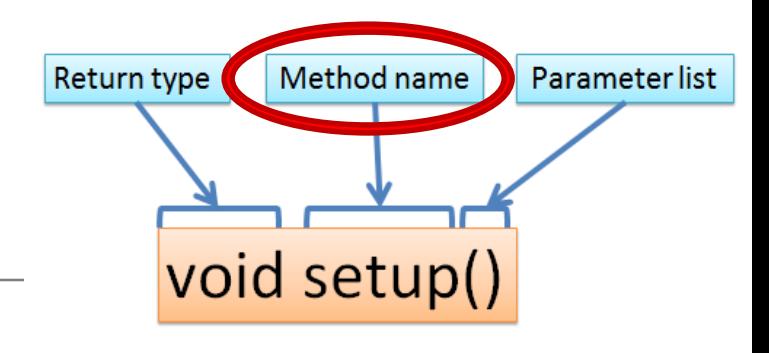

- Method names should:
	- Use **verbs** (i.e. actions) to describe what the method does e.g.
		- calculateTax
		- printResults
	- Be **mixed case** with the first letter lowercase and the first letter of each internal word capitalised. i.e. **camelCase**

## Topics list

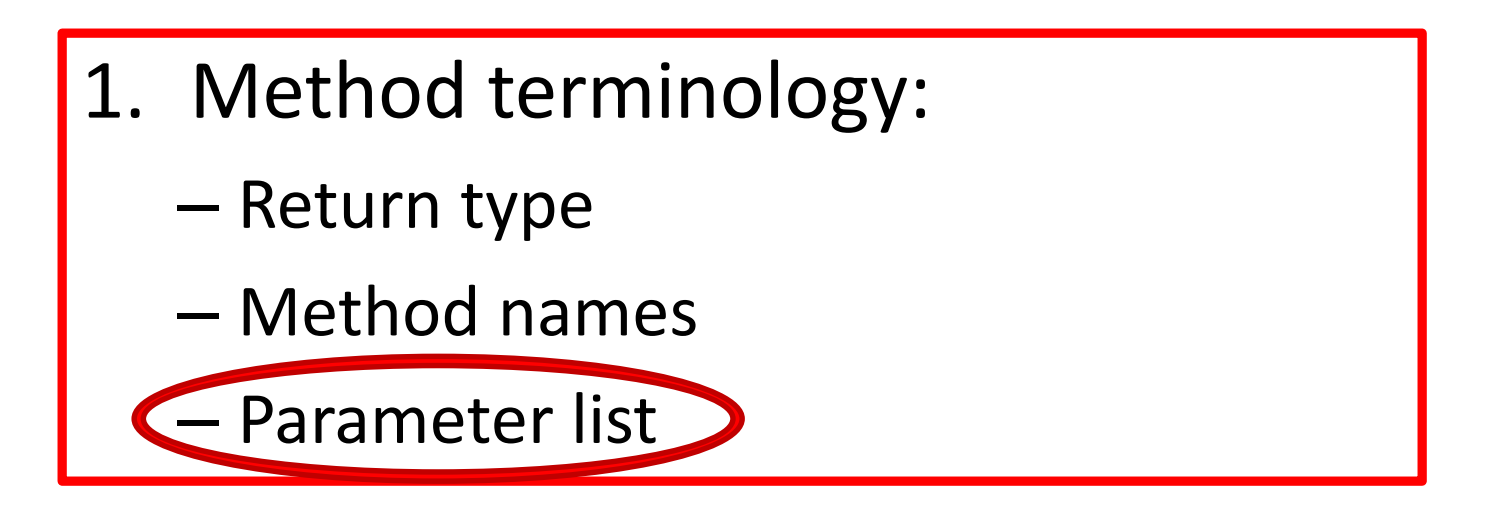

#### 2. Using methods to handle mouse events.

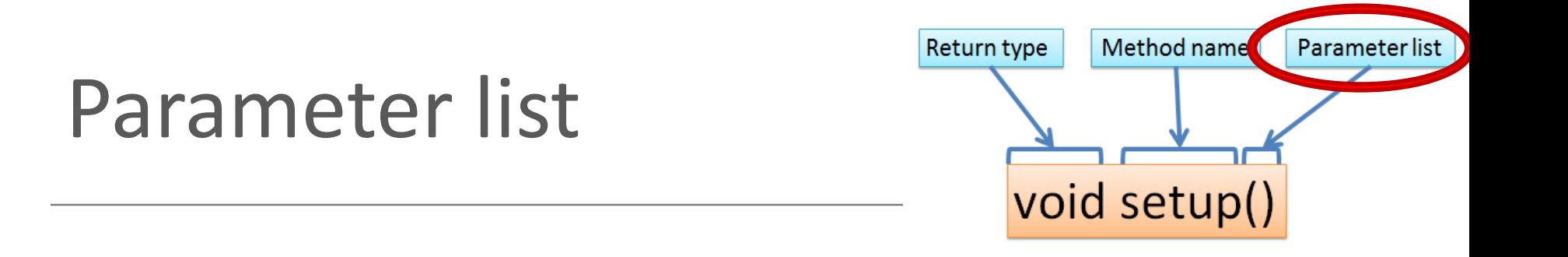

• Methods **take in data** via their **parameters**.

• Methods do not have to pass parameters e.g. setup() has **no parameters**.

## Methods **with NO parameters**

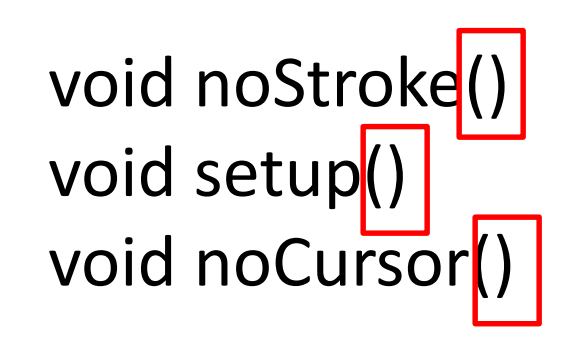

- Methods do not have to pass parameters.
- These methods have **no parameters**; note how no variable is passed in the parenthesis i.e. ().
- These methods don't need any additional information to do its tasks.

## Methods **with Parameters**

void strokeWeight(float weight)

void size(int width, int height)

- **A parameter** is a variable declaration
	- it has a **type** (e.g. int) and a **name** (e.g. width).
- If a method needs additional information to execute, we provide a parameter, so that the information can be passed into it.
- The first method, *strokeWeight*, above has **one parameter**.
- A method can have any number of parameters e.g. the second method, *size* has two

# Topics list

#### **1. Method** terminology:

- Return type
- Method names
- Parameter list

2. Using methods to handle **mouse events**.

## Mouse actions and their methods

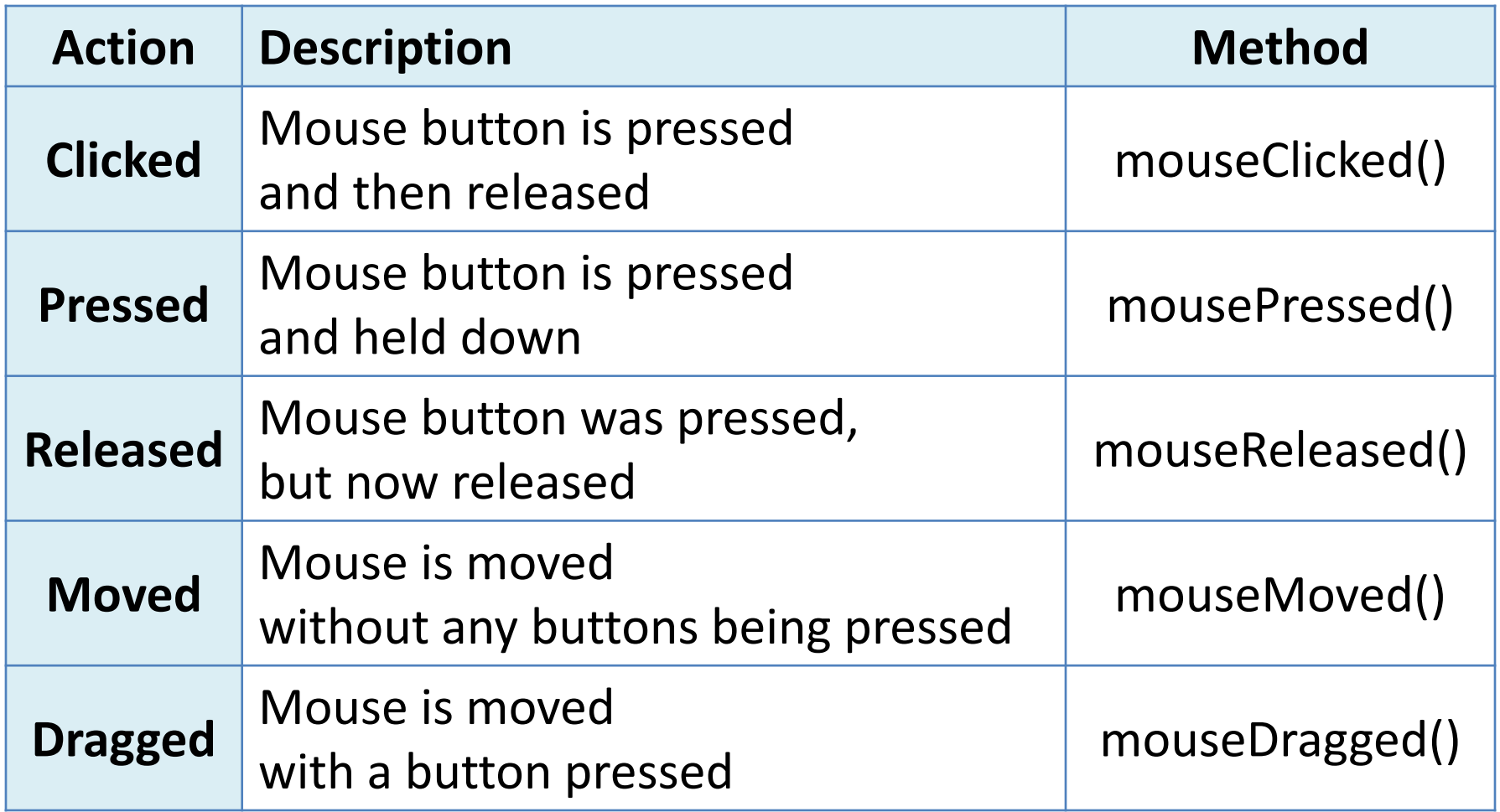

## Mouse methods

• Mouse and keyboard events only work when a program has **draw()**.

• Without draw(), the code is only run once and then stops listening for events.

## Processing Example 3.1 – setup()

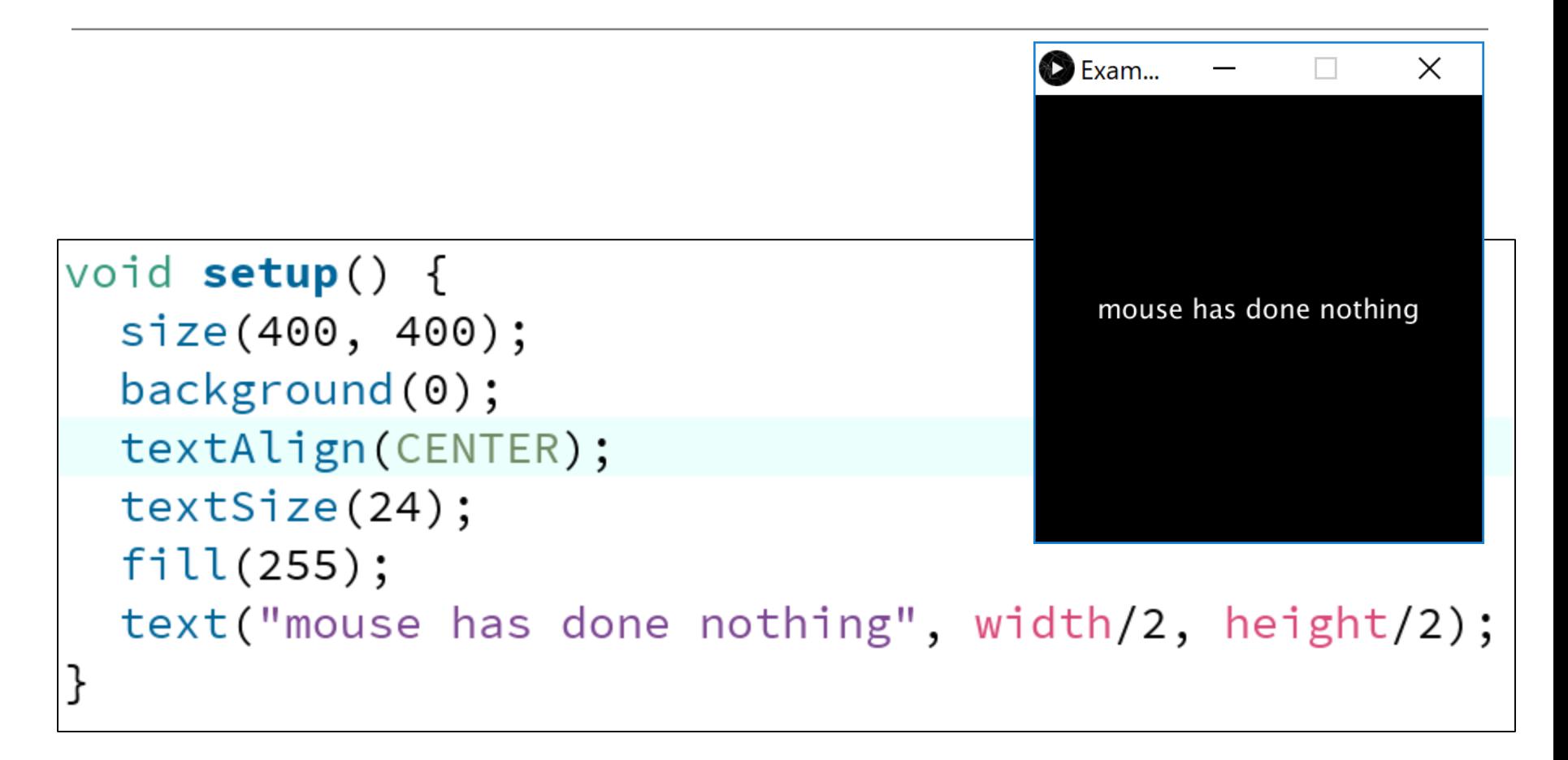

# Processing Example 3.1 – draw()

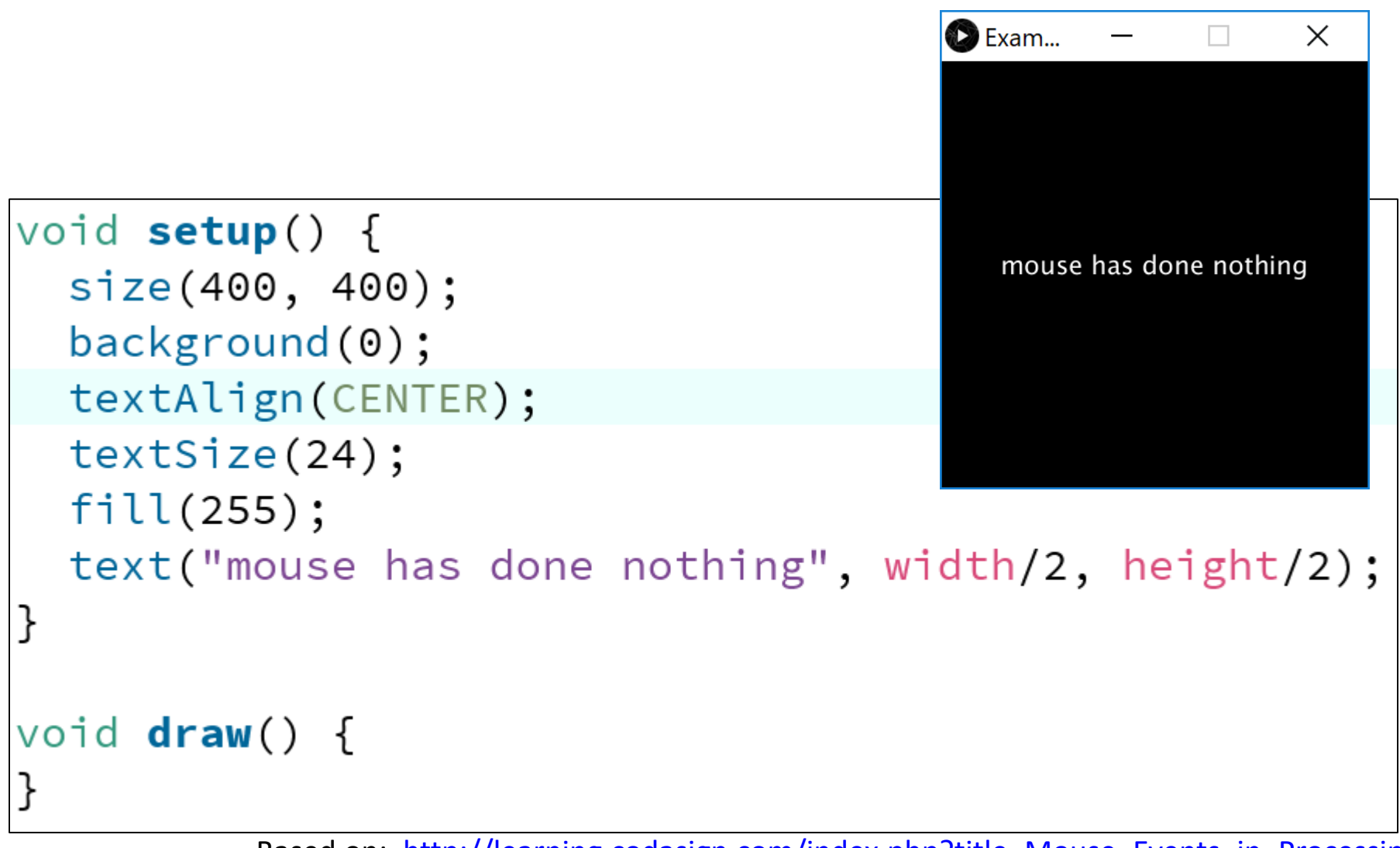

# Processing Example 3.1 – draw()

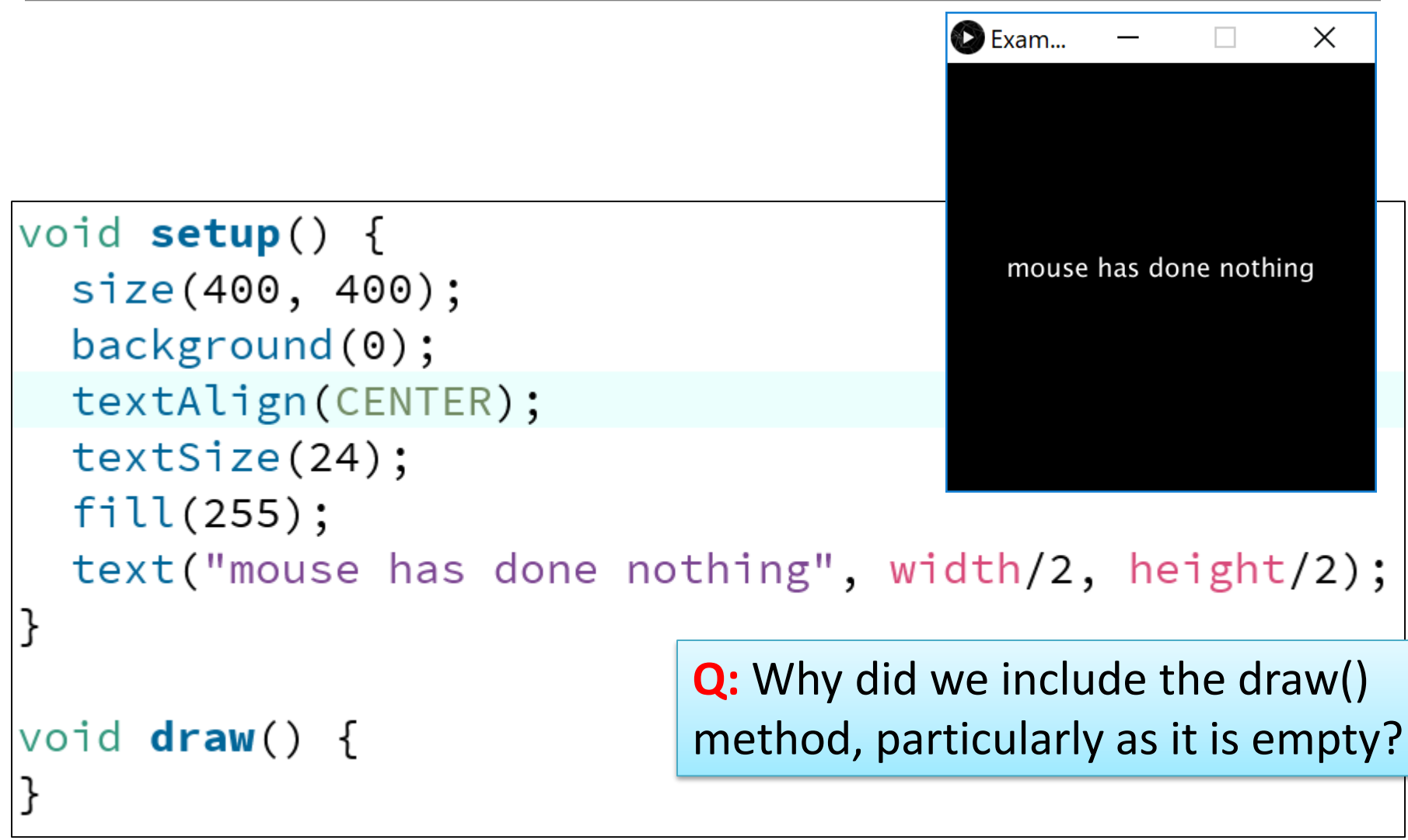

# Processing Example 3.1 – draw()

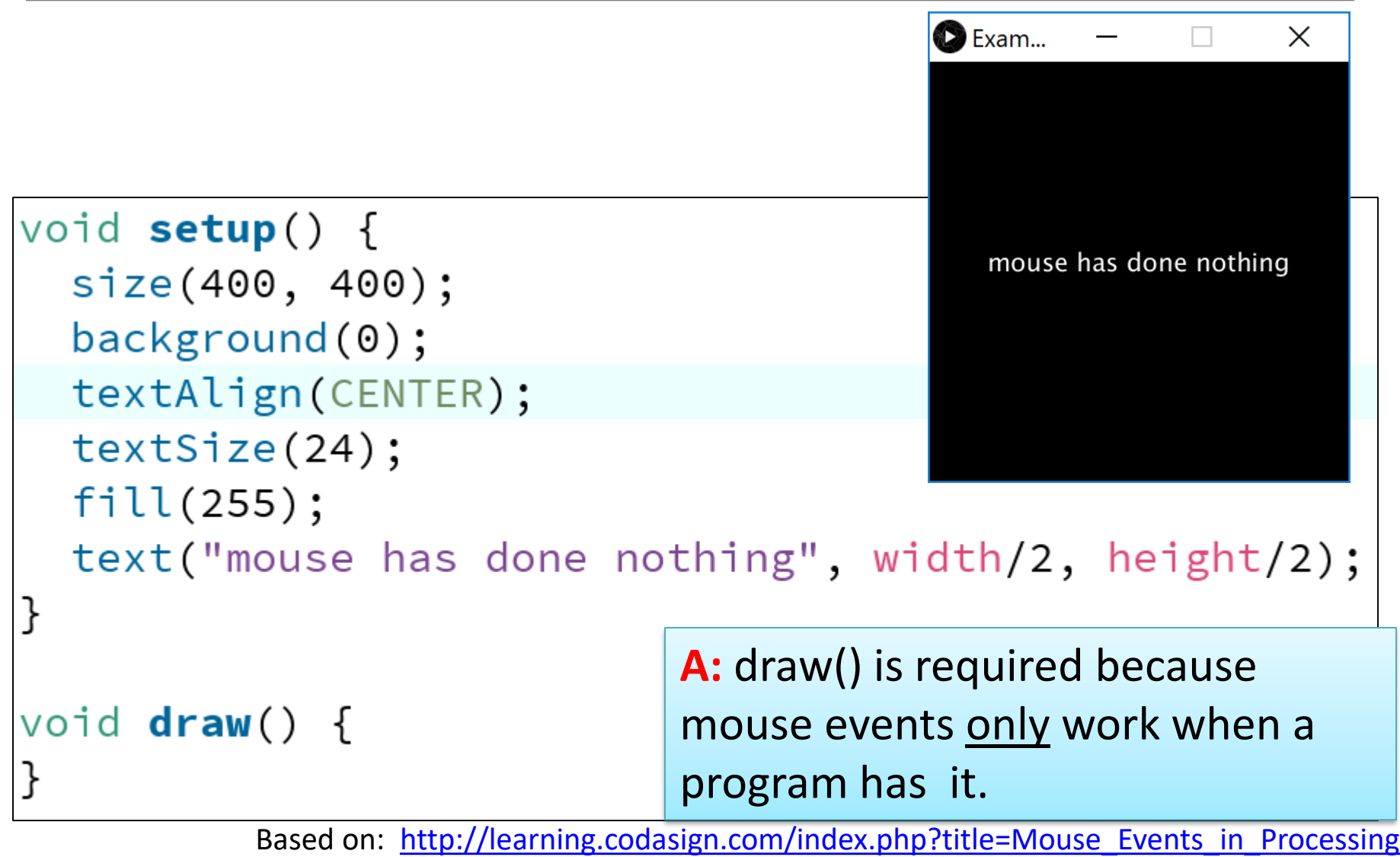

## Processing Example 3.1 – mouseMoved()

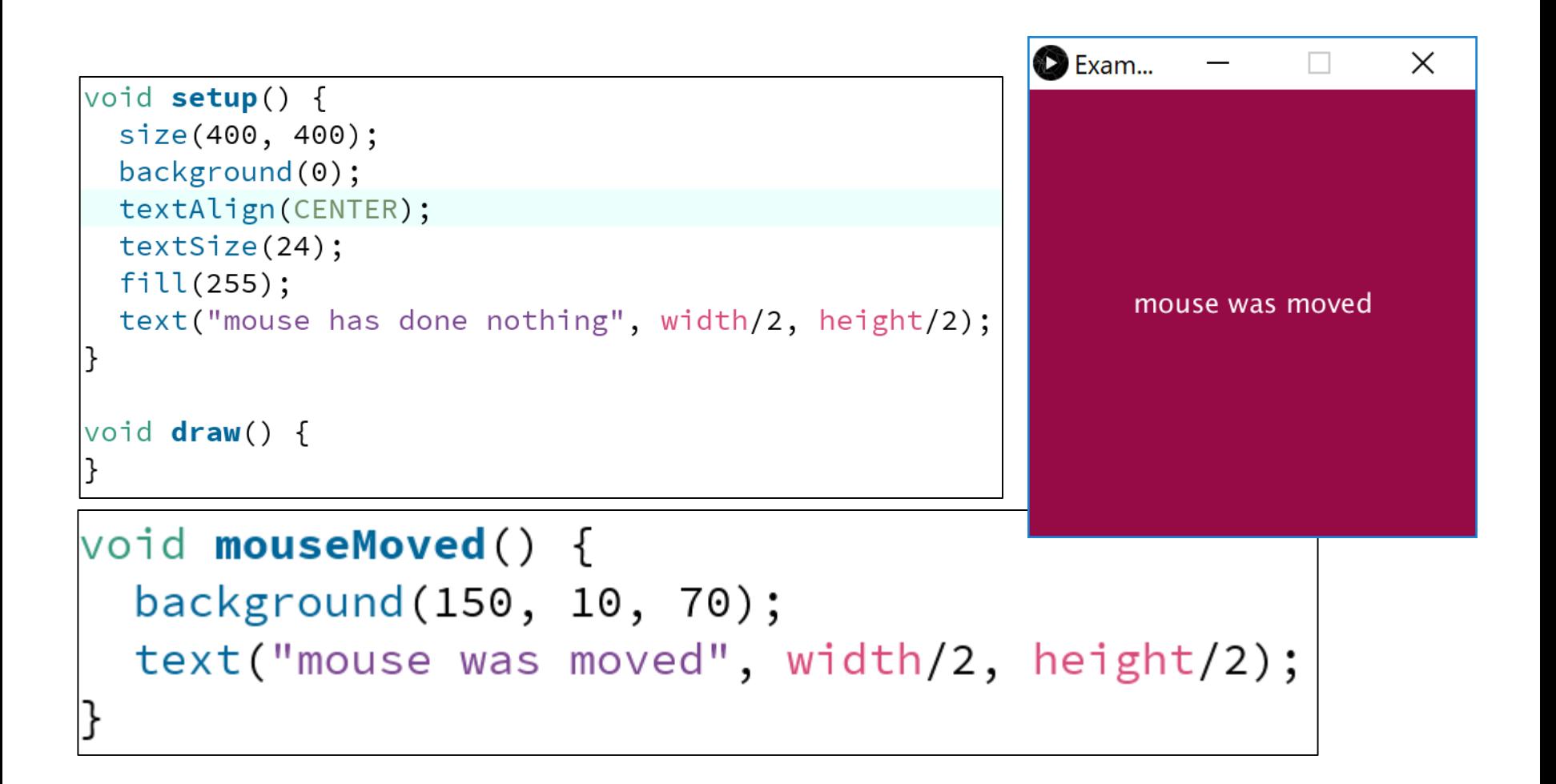

## Processing Example 3.1 – mouseDragged()

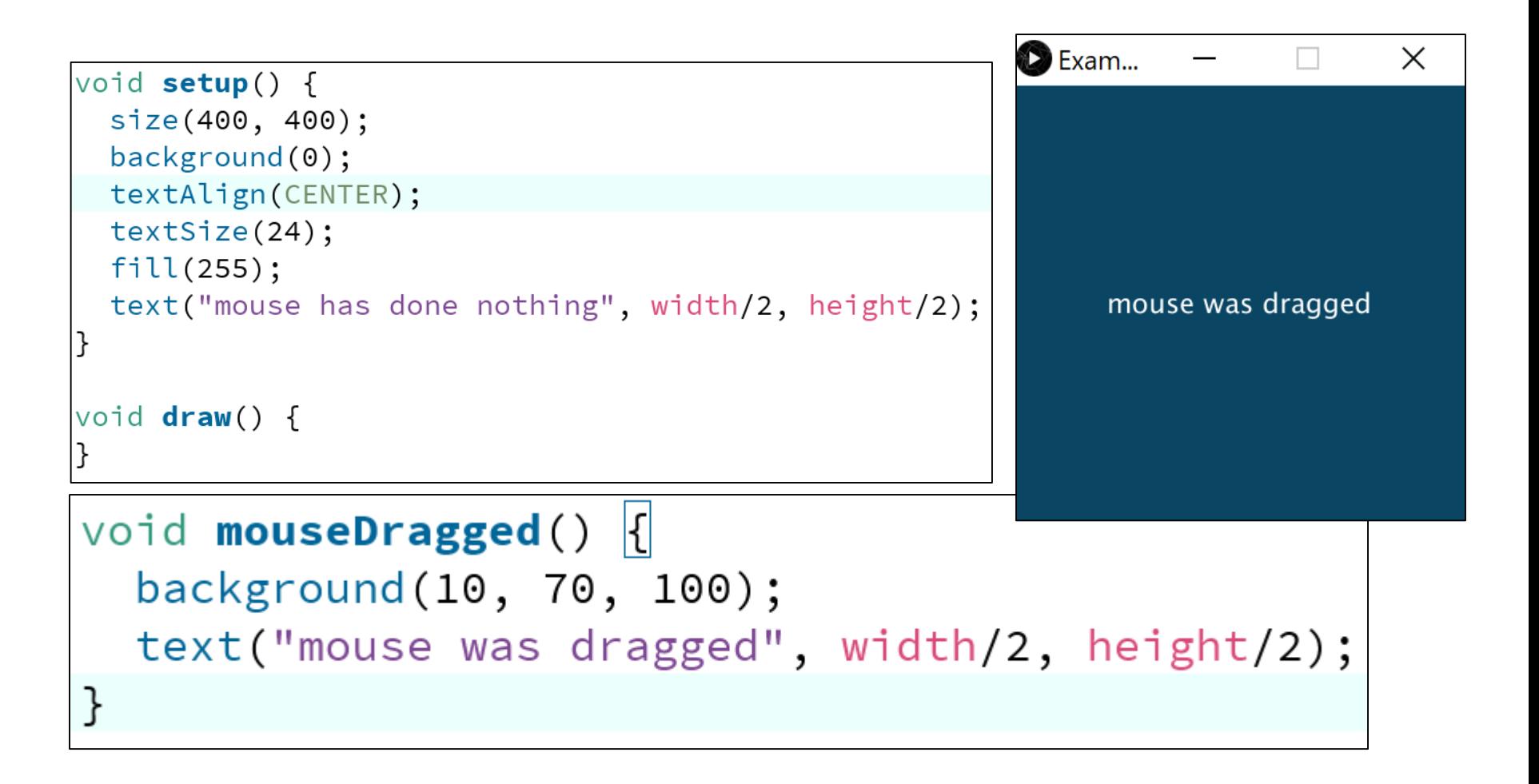

## Processing Example 3.1 – mouseReleased()

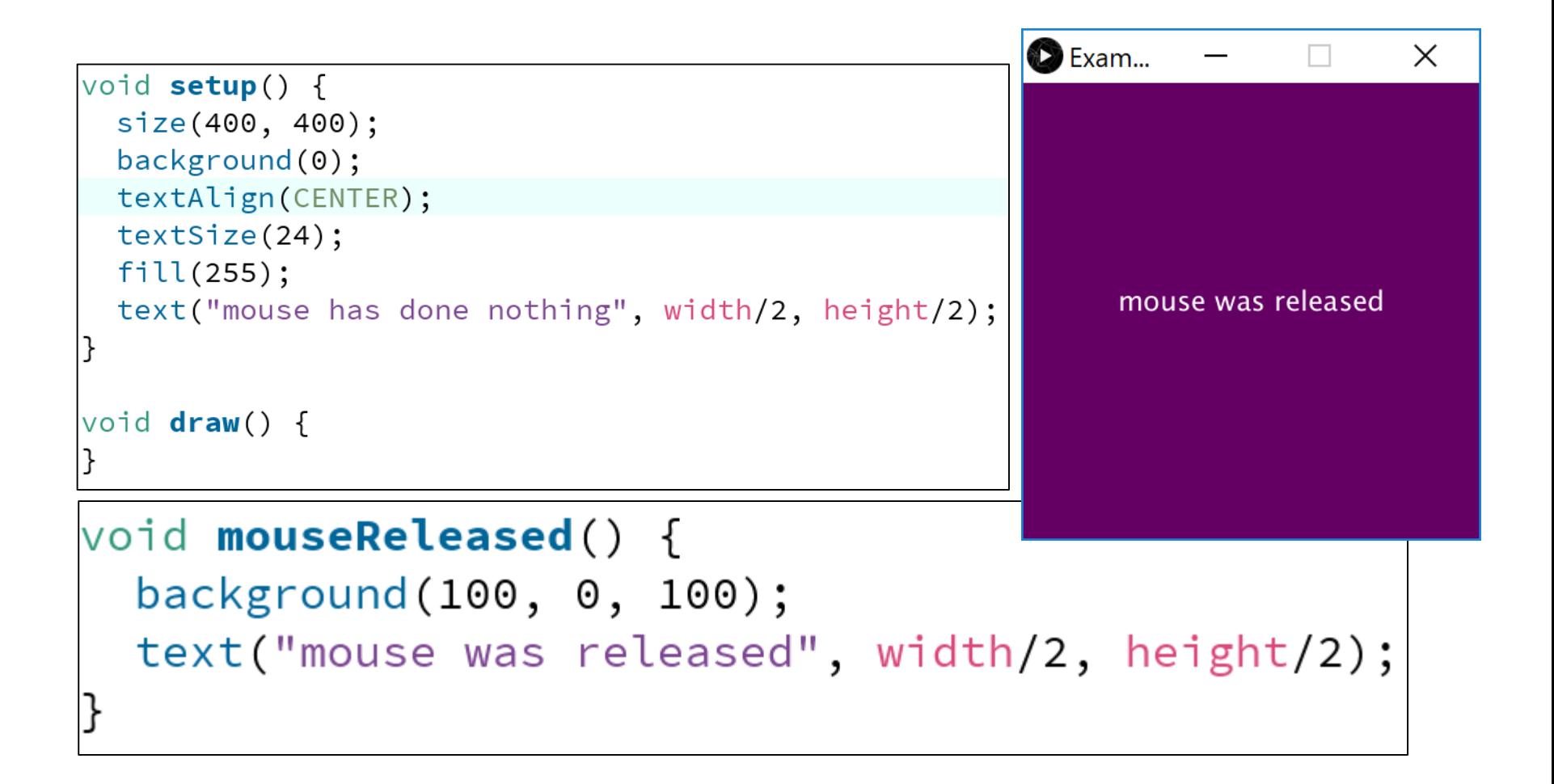

## Processing Example 3.1 – mousePressed ()

```
Exam...
                                                                   \timesn.
                                                       mouse was pressed
                                                     and it was the left button
void mousePressed() {
  background(100, 100, 0);text("mouse was pressed", width/2, height/2);
  if ( mouseButton == LEFT) {
    text("and it was the left button", width/2, height/2 + 40);
  ł
  if (mouseButton == RIGHT) {
    text("and it was the right button", width/2, height/2 + 40);
  ł
```
## Some previous exercises

- We will now re-work the following examples that we covered previously:
	- Example 2.5
	- Example 2.6
	- Example 2.7
	- Example 2.8
- Each of these exercises tested the *mousePressed variable*.
	- Now we want them to use the *mousePressed()* **method** instead.

## Recap: Processing **Example 2.5**

### Functionality:

- If the mouse is pressed:
	- draw a gray square with a white outline.
	- otherwise draw a gray circle with a white outline.

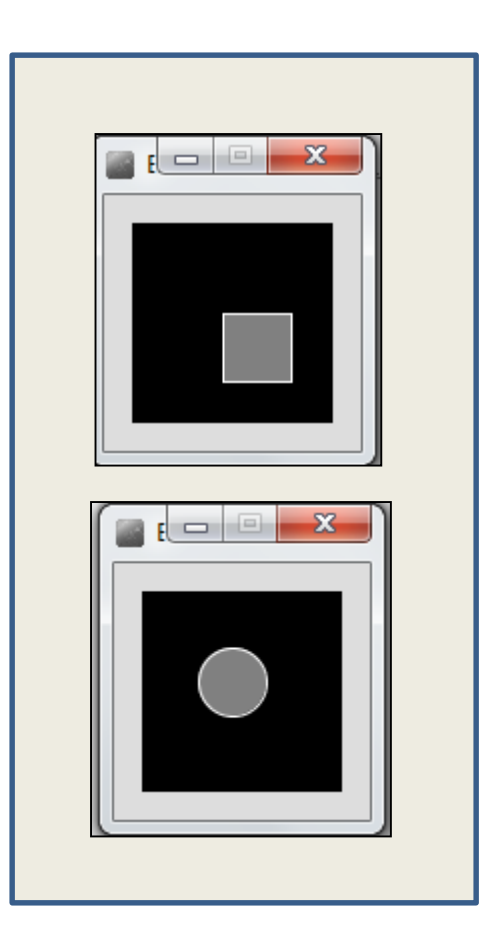

## Recap: Processing Example 2.5

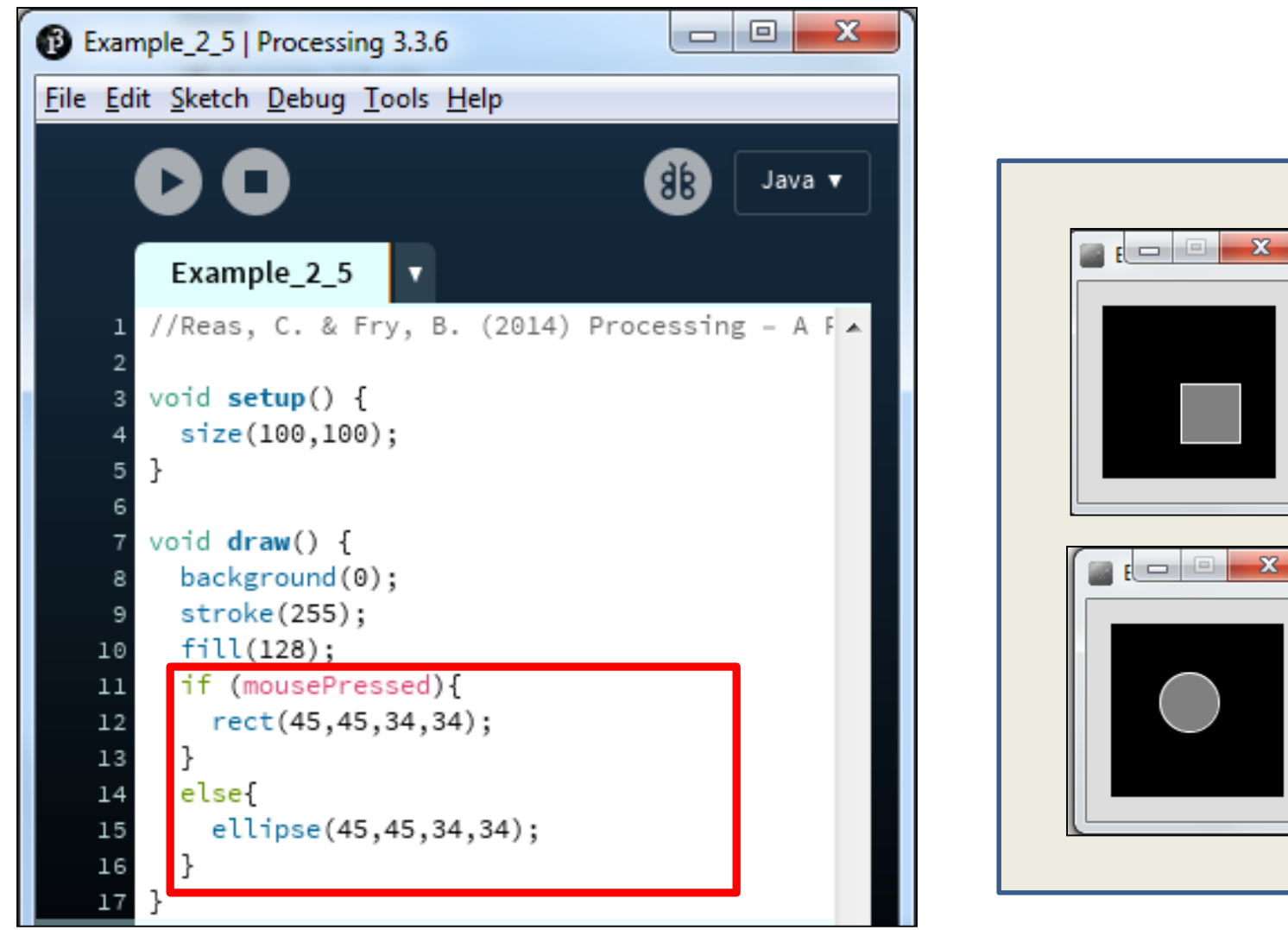

# Example 2.5  $(v2)$  – mouse methods

}

#### void **setup**()

```
{
 size(100,100);
 stroke(255);
 fill(150);
 background(0);
 ellipse(45,45,34,34); 
}
```

```
void draw(){
```
}

void **mousePressed**(){ background(0); rect(45,45,34,34);

void **mouseReleased**(){ background(0); ellipse(45,45,34,34); }

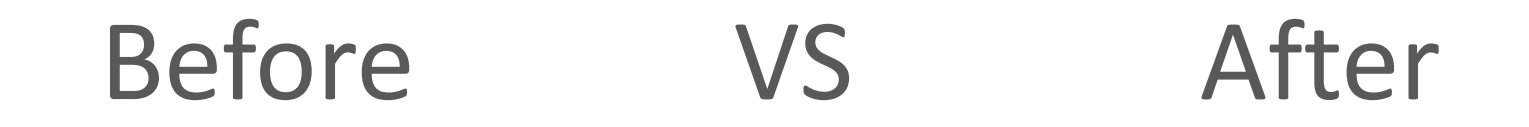

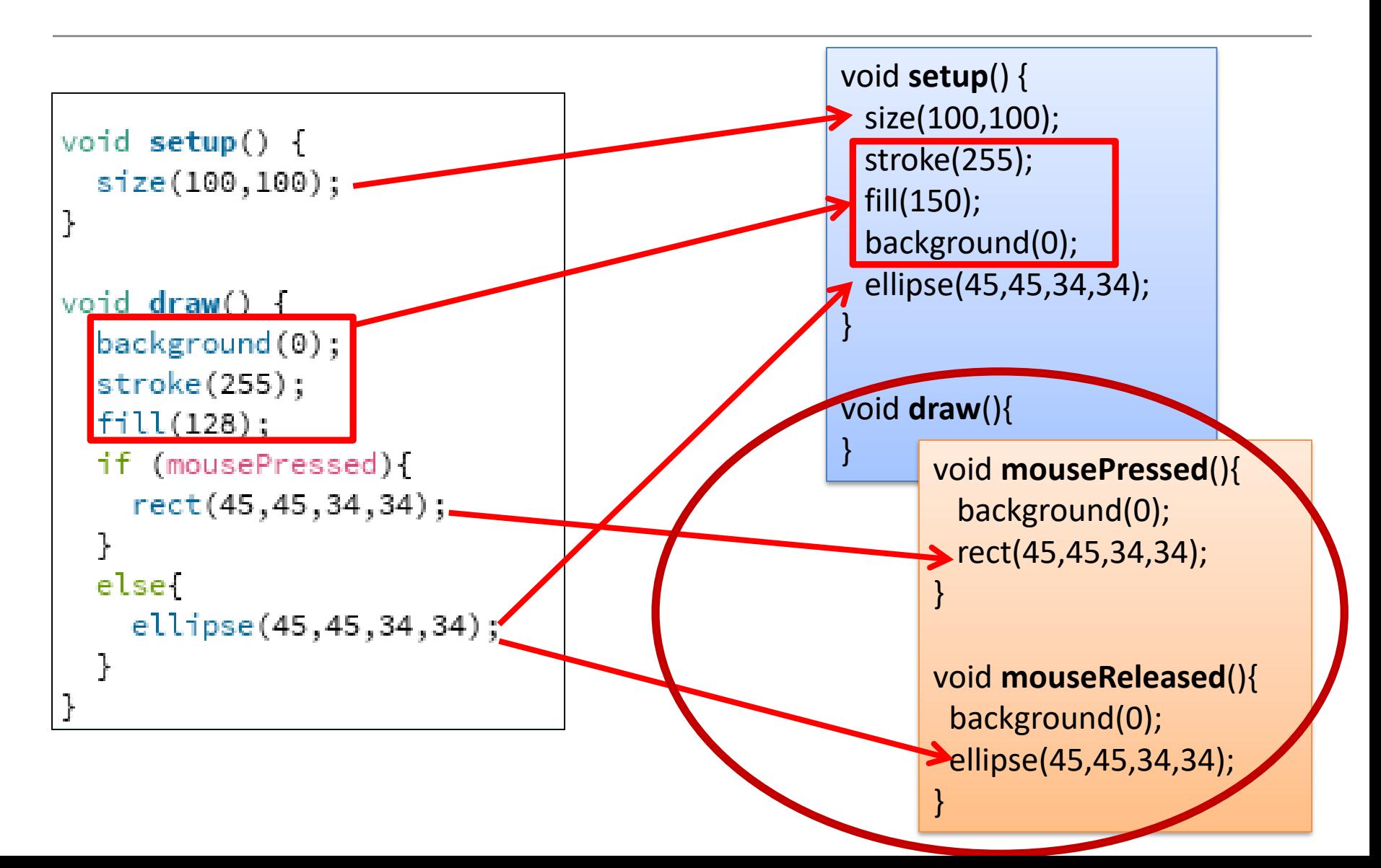

## Recap: Processing **Example 2.6**

### Functionality:

- If the mouse is pressed:
	- set the fill to white and draw a square.
	- otherwise set the fill to black and draw a square.

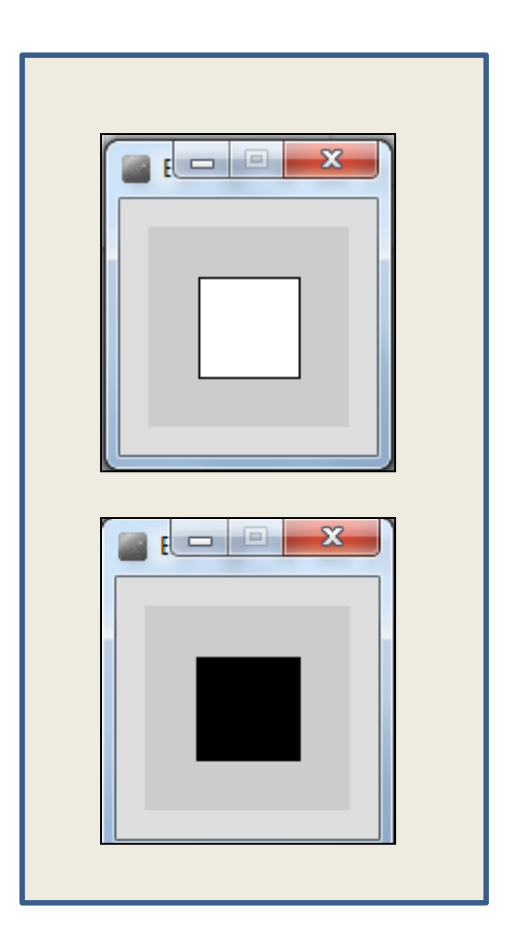

## Recap: Processing Example 2.6

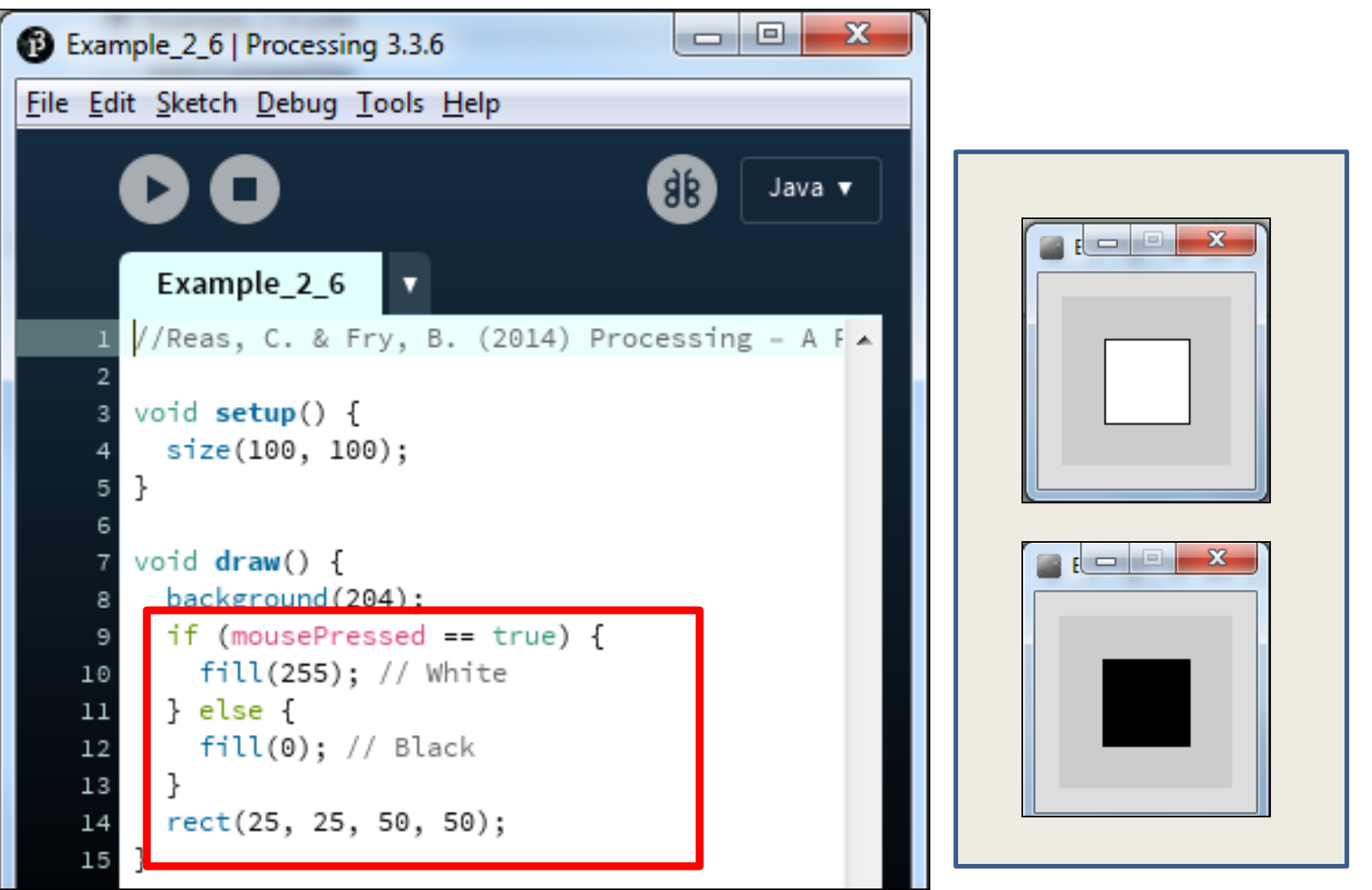

## Example 2.6  $(v2)$  – mouse methods

#### void **setup**()

}

```
\{size(100,100);
 background(204);
 fill(0); 
}
```
void **draw**(){ rect(25, 25, 50, 50); void **mousePressed**(){ fill(255); } void **mouseReleased**(){ fill(0); }

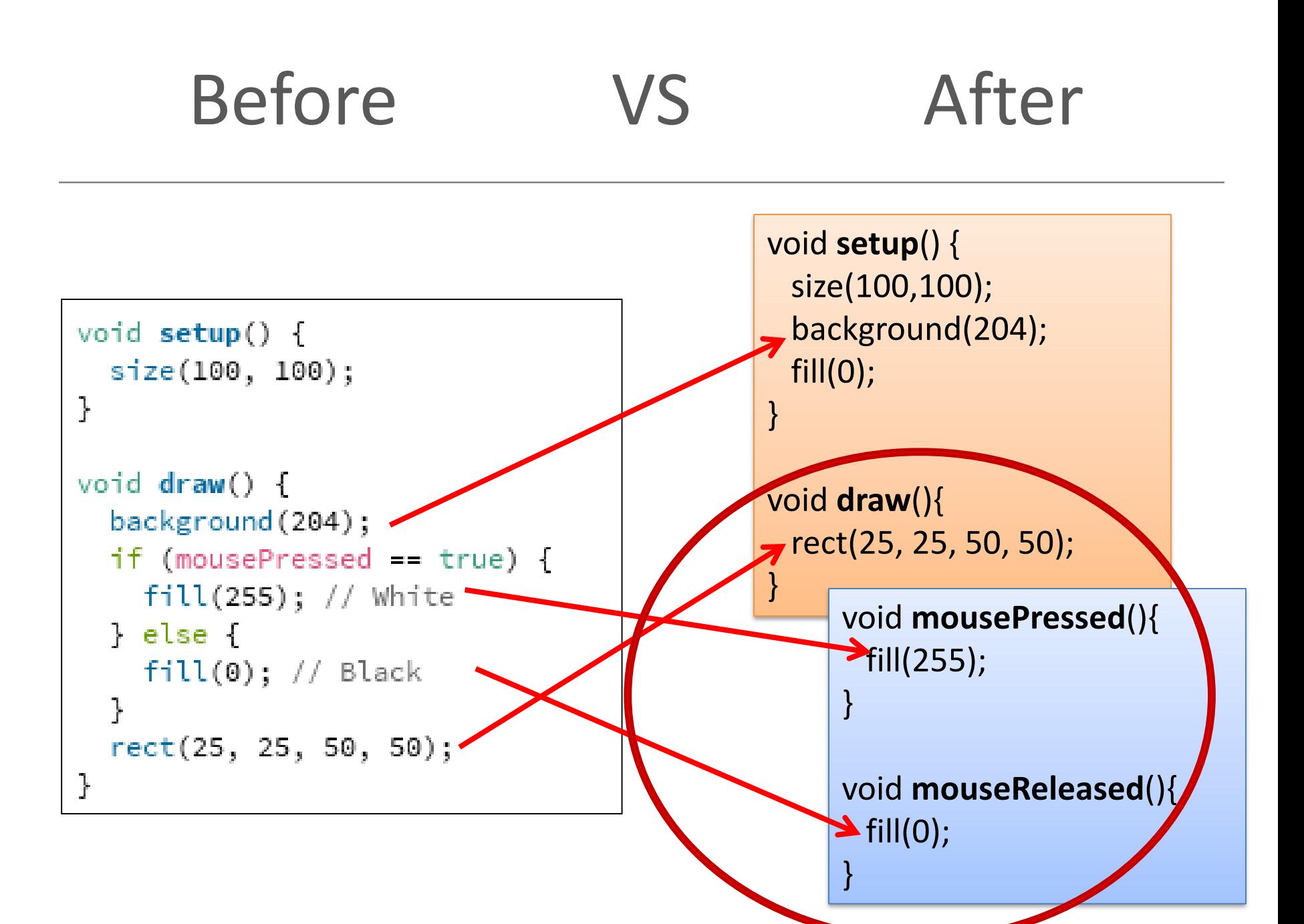

## Recap: Processing **Example 2.7**

Functionality:

- If the LEFT button on the mouse is pressed, set the fill to black and draw a square. As soon as the LEFT button is released, gray fill the square.
- If the RIGHT button on the mouse is pressed, set the fill to white and draw a square. As soon as the RIGHT button is released, gray fill the square.
- If no mouse button is pressed, set the fill to gray and draw a square.

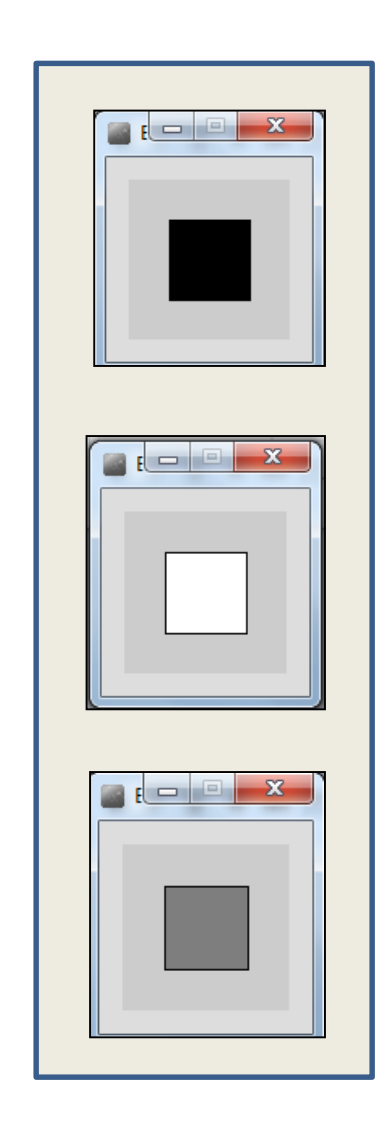

## Recap: Processing Example 2.7

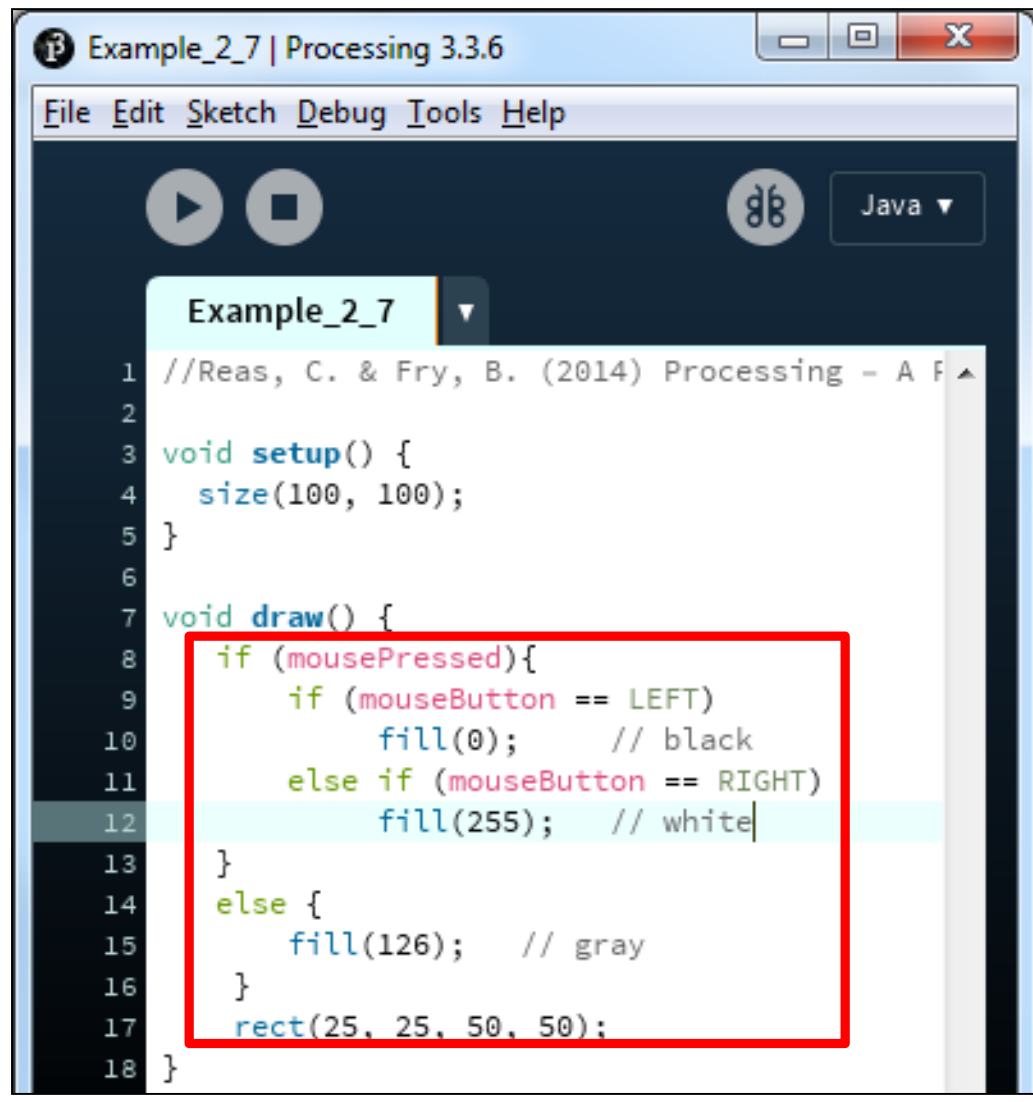

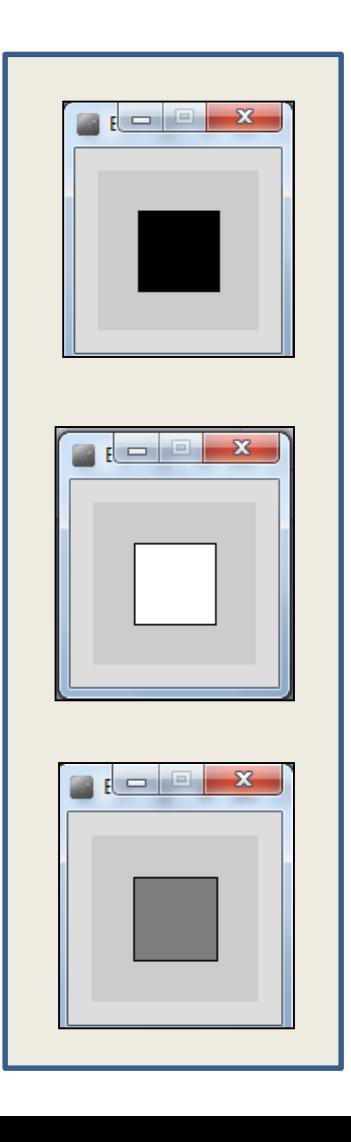

# Example 2.7  $(v2)$  – mouse methods

}

}

void **setup**()

{

}

}

size(100,100); background(204); fill(126);

void **draw**(){ rect(25, 25, 50, 50); void **mousePressed**(){ if (mouseButton == LEFT) fill(0);  $//$  black else if (mouseButton == RIGHT) fill(255); // white

void **mouseReleased**(){ fill(126);

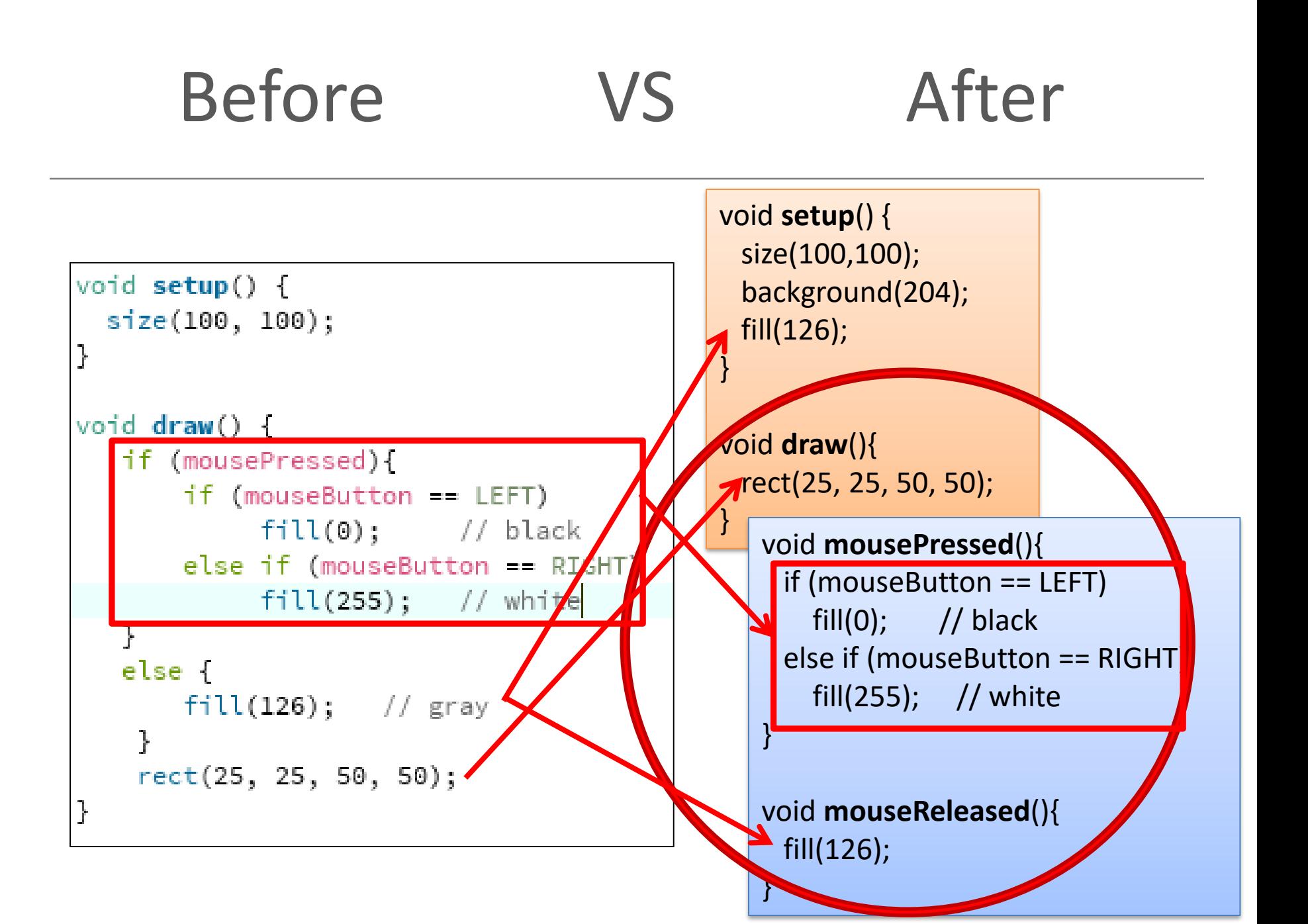

# Recap: Processing **Example 2.8**

#### Functionality:

- Draw a circle on the mouse (x,y) coordinates.
- Each time you **move the mouse**, **draw a new circle**.
- All the circles remain in the sketch until you press a mouse button.
- When you **press a mouse button**, the **sketch is cleared** and a single circle is drawn at the mouse (x,y) coordinates.

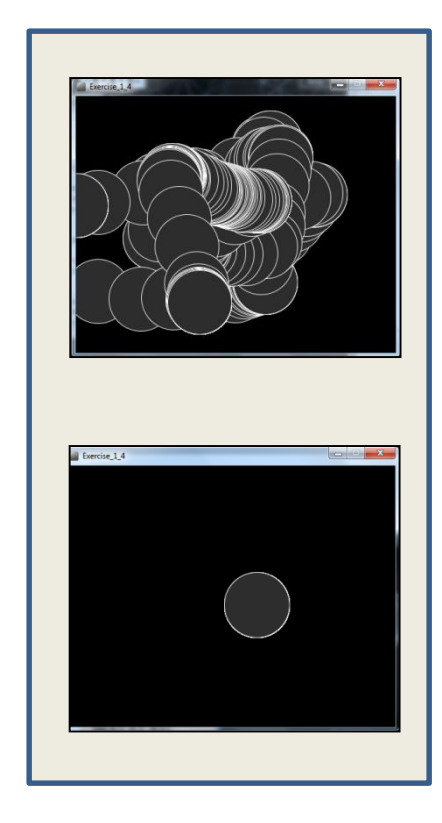

## Recap: Processing Example 2.8

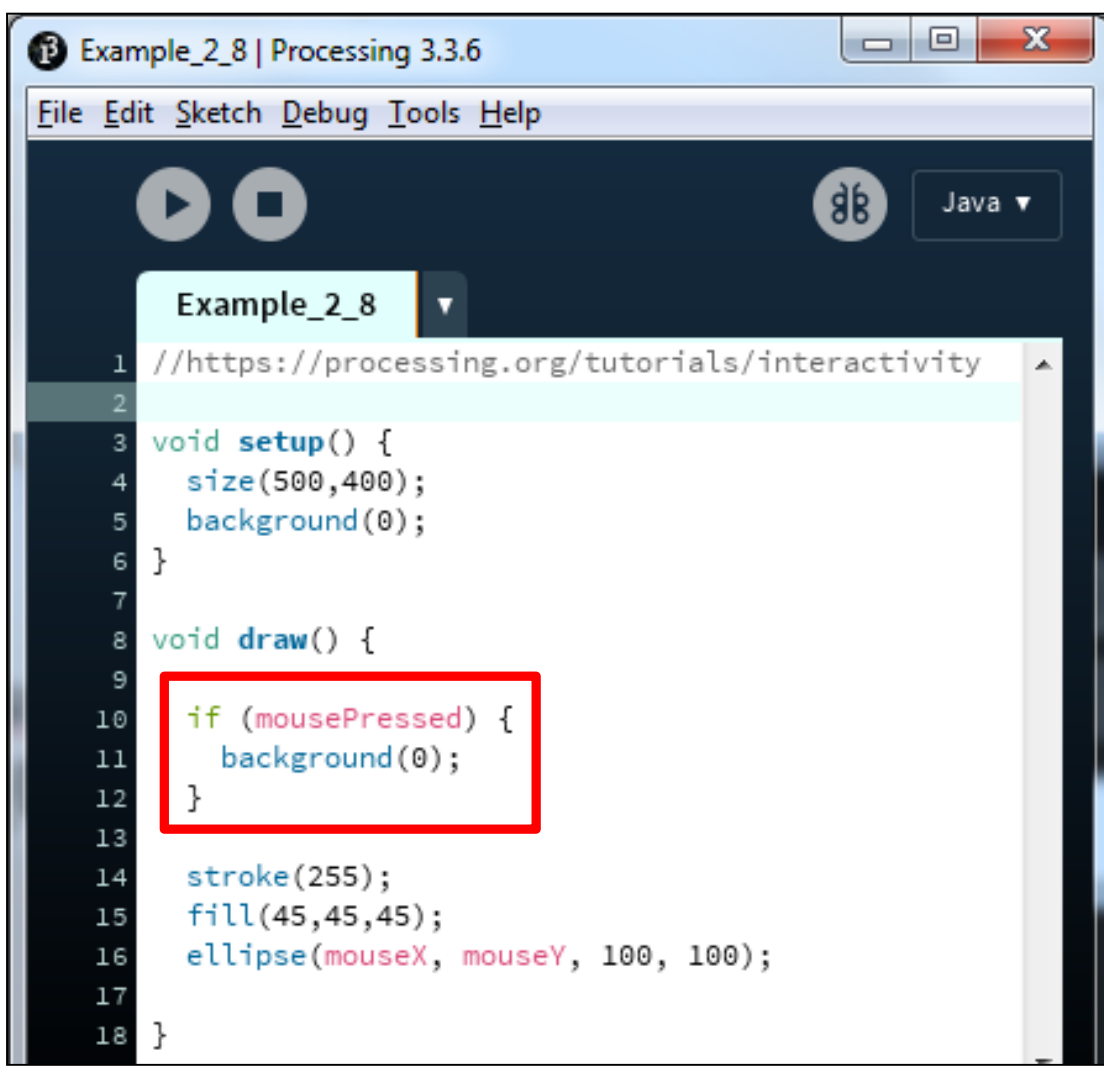

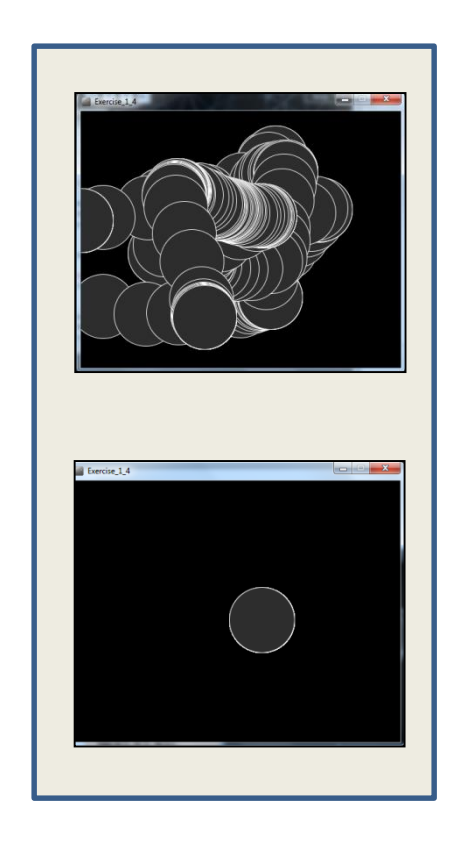

<https://processing.org/tutorials/interactivity/>

# Example 2.5  $(v2)$  – mouse methods

}

#### void **setup**()

 $\{$ 

}

}

```
size(500,400);
background(0);
stroke(255);
fill(45,45,45);
```
#### void **draw**(){ ellipse(mouseX, mouseY, 100, 100);

#### void **mousePressed**(){ background(0);

Before VS After

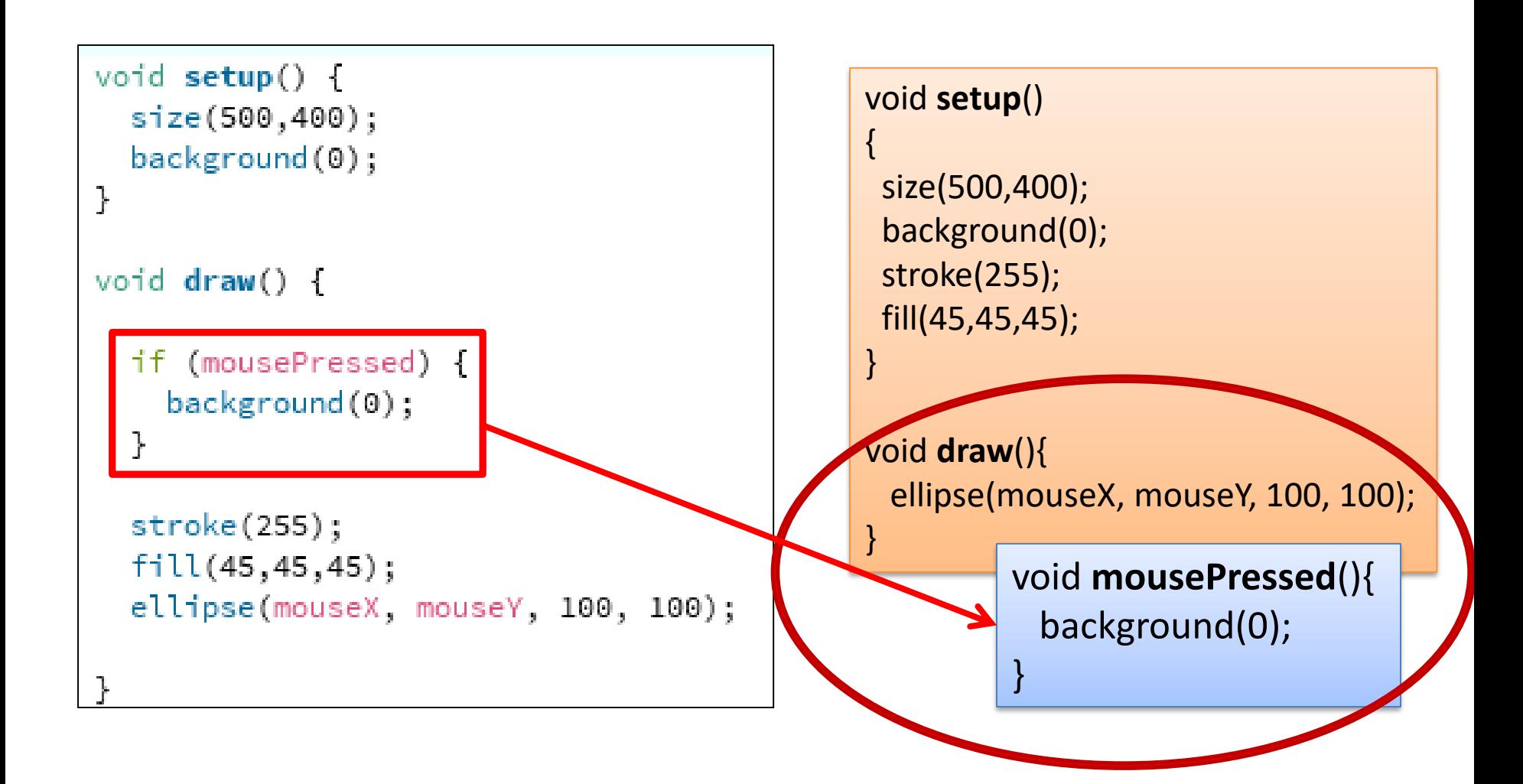

# Example 2.5  $(v3)$  – mouse methods

#### void **setup**()

```
{
size(500,400);
 background(0);
stroke(255);
fill(45,45,45); 
}
```
void **draw**(){

}

```
void mouseMoved(){
 ellipse(mouseX, mouseY, 100, 100);
}
void mouseClicked(){
 background(0);
 ellipse(mouseX, mouseY, 100, 100);
}
```
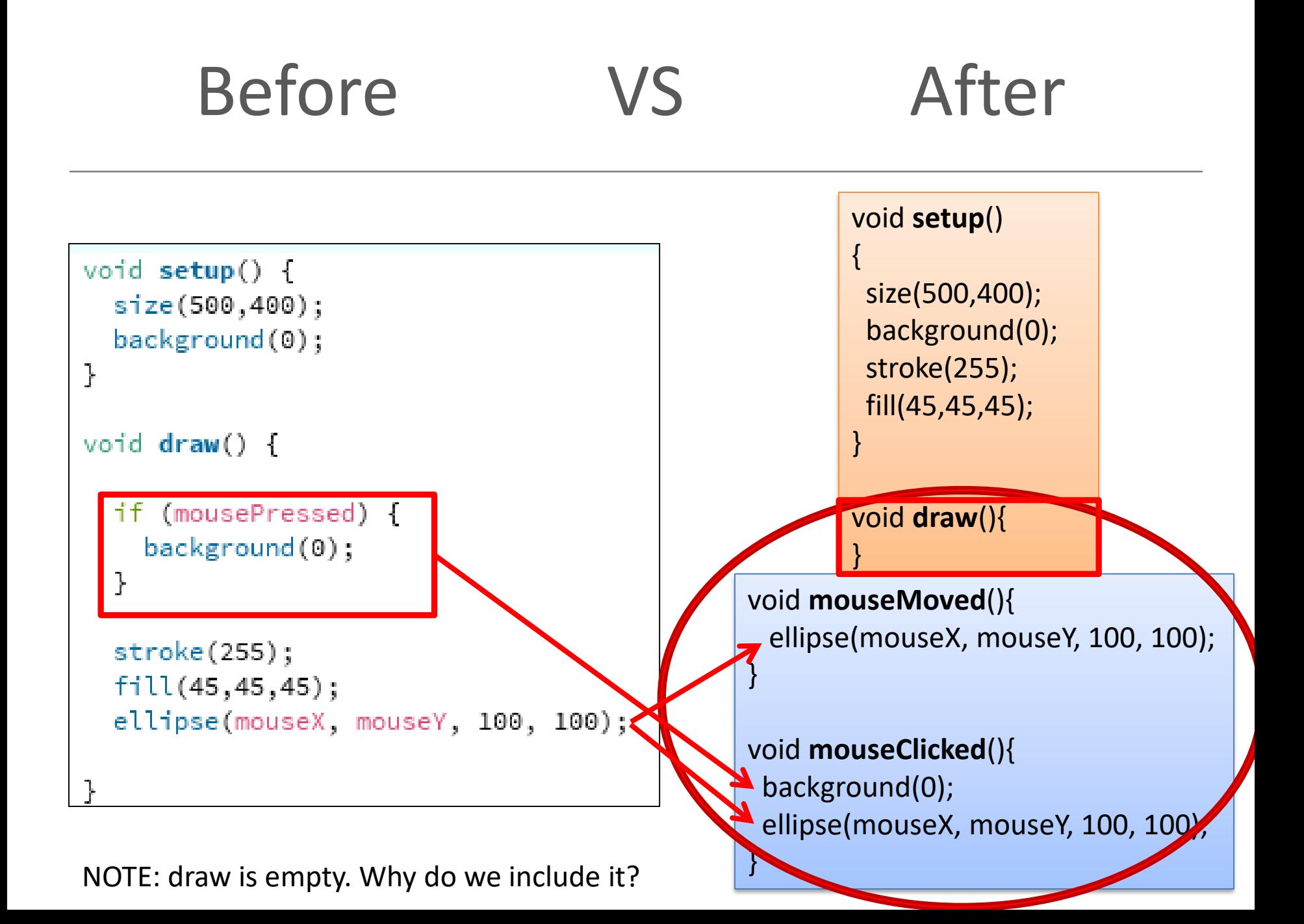

## Questions?

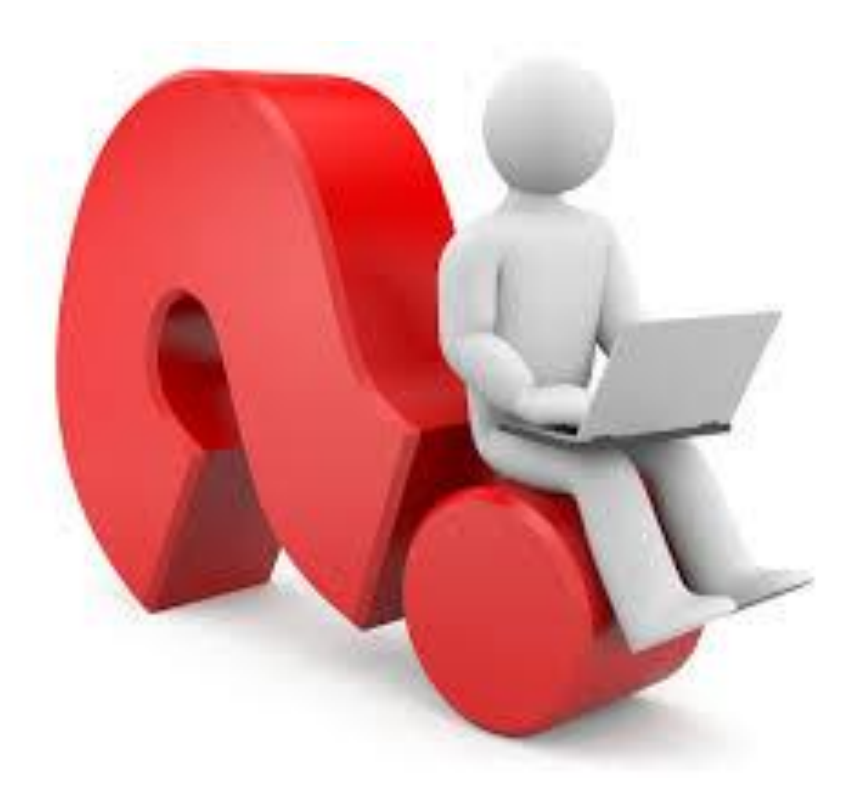